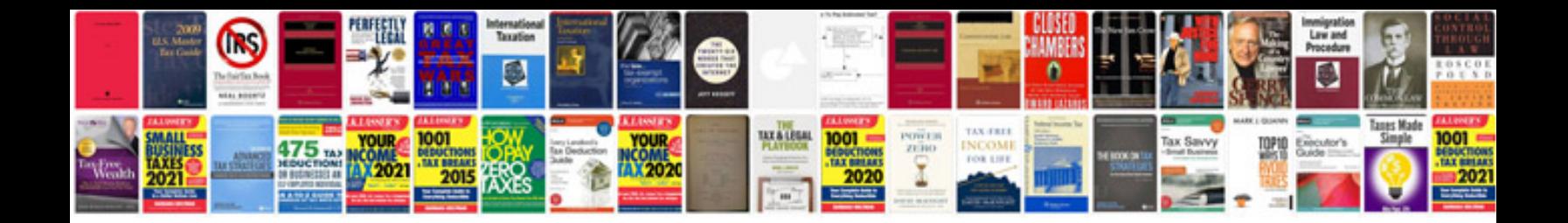

**Documentformatopenxml 25**

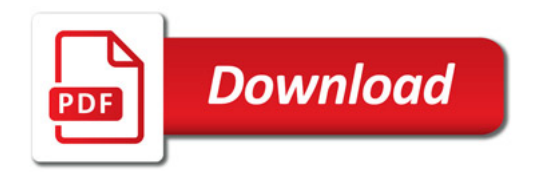

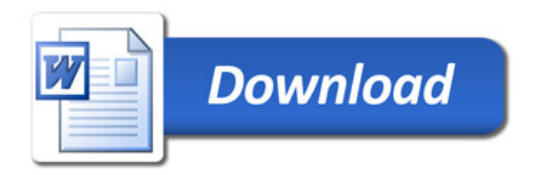